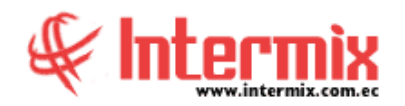

## *Ingreso al Módulo*

El módulo de Explorador de Documentos, permite definir las características necesarias para realizar la gestión de los documentos en el sistema, como son Administración de imágenes y Visor de imágenes.

## *Administrador de imágenes*

Esta opción permite manejar, controlar y registrar las imágenes.

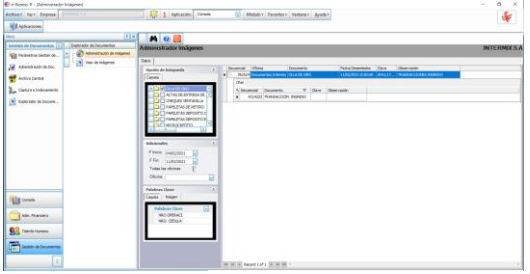

visor:

 **E x p l o r a d o r d e D o c u m e n t o s A d m i n i s t r a c i ó n d e D o c .**

## *Visor de imágenes*

Esta opción permite visualizar las imágenes que están almacenadas.

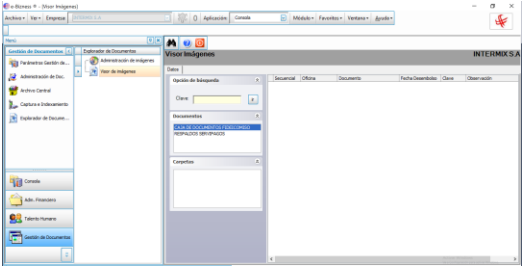

Al dar doble clic en el Sub-Grid, aparece el siguiente<br>visor:<br>
Al dar doble clic en el Sub-Grid, aparece el siguiente<br>
Al dar doble clic en el Sub-Grid, aparece el siguiente<br>
Al dar doble clic en el Sub-Grid, aparece el si 12 | Latacin Great **Meta**